#### **Course Choice**

#### **funded via**

#### **Supplemental Course Allocation**

# **Registration Procedures 2020-2021**

**updated 6/1/20**

- *● ONLY school systems/schools may register students with providers.*
- Laws concerning student privacy must be followed between the school system/school and the provider in the registration process. For more information on establishing a system of data governance, please see [Louisiana's](http://www.louisianabelieves.com/docs/default-source/data-management/2015-student-privacy-planning-guide-%28web%29.pdf?sfvrsn=10) Data *[Governance](http://www.louisianabelieves.com/docs/default-source/data-management/2015-student-privacy-planning-guide-%28web%29.pdf?sfvrsn=10) and Student Privacy Guidebook. For more information email [ldedata@la.gov.](mailto:ldedata@la.gov) Each school system has* its own policy for student privacy and providers, and the school system should communicate those protocols before *any student information is used when registering students.*
- *● School systems/schools report final enrollment information in the LDOE system.*

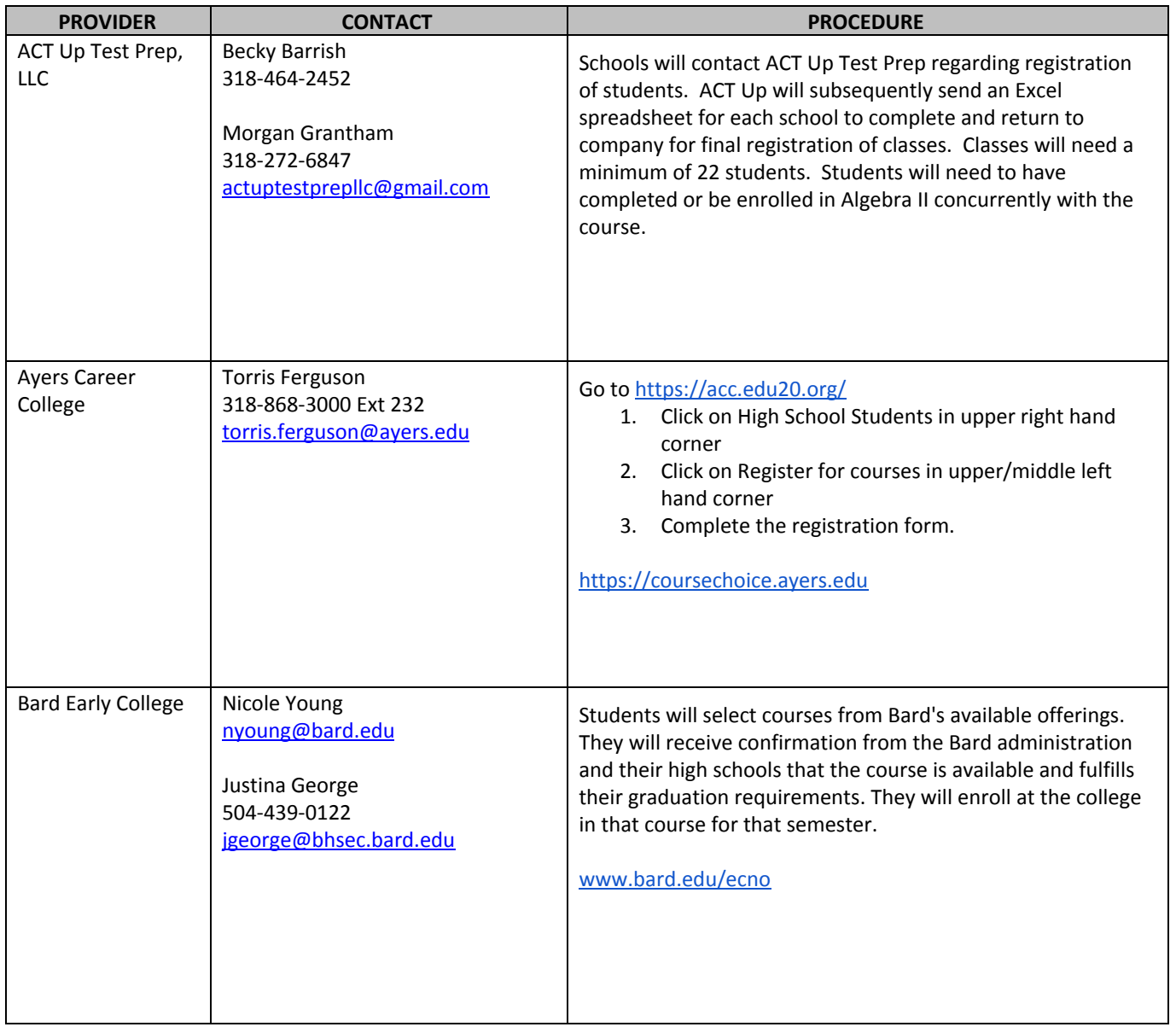

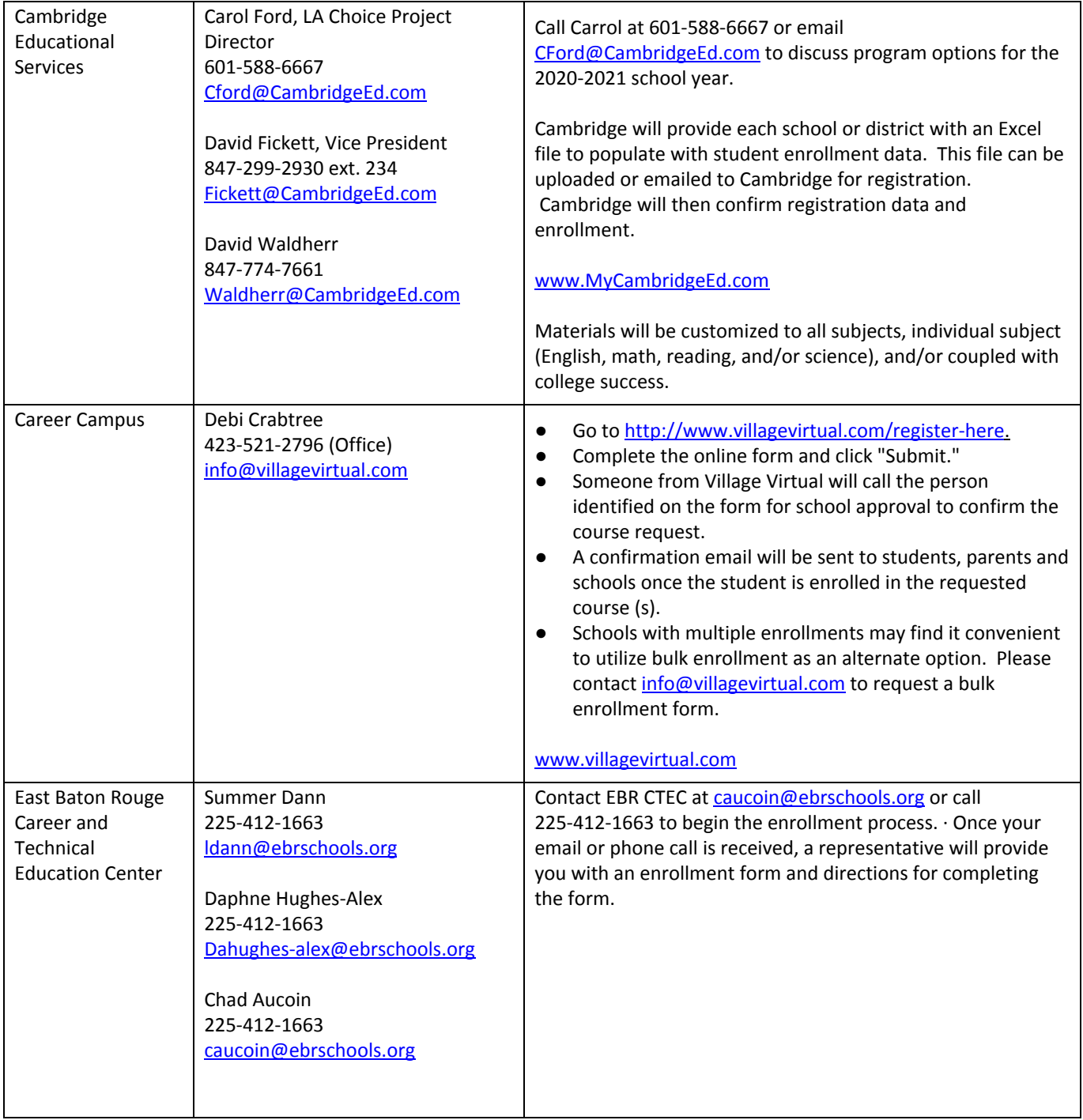

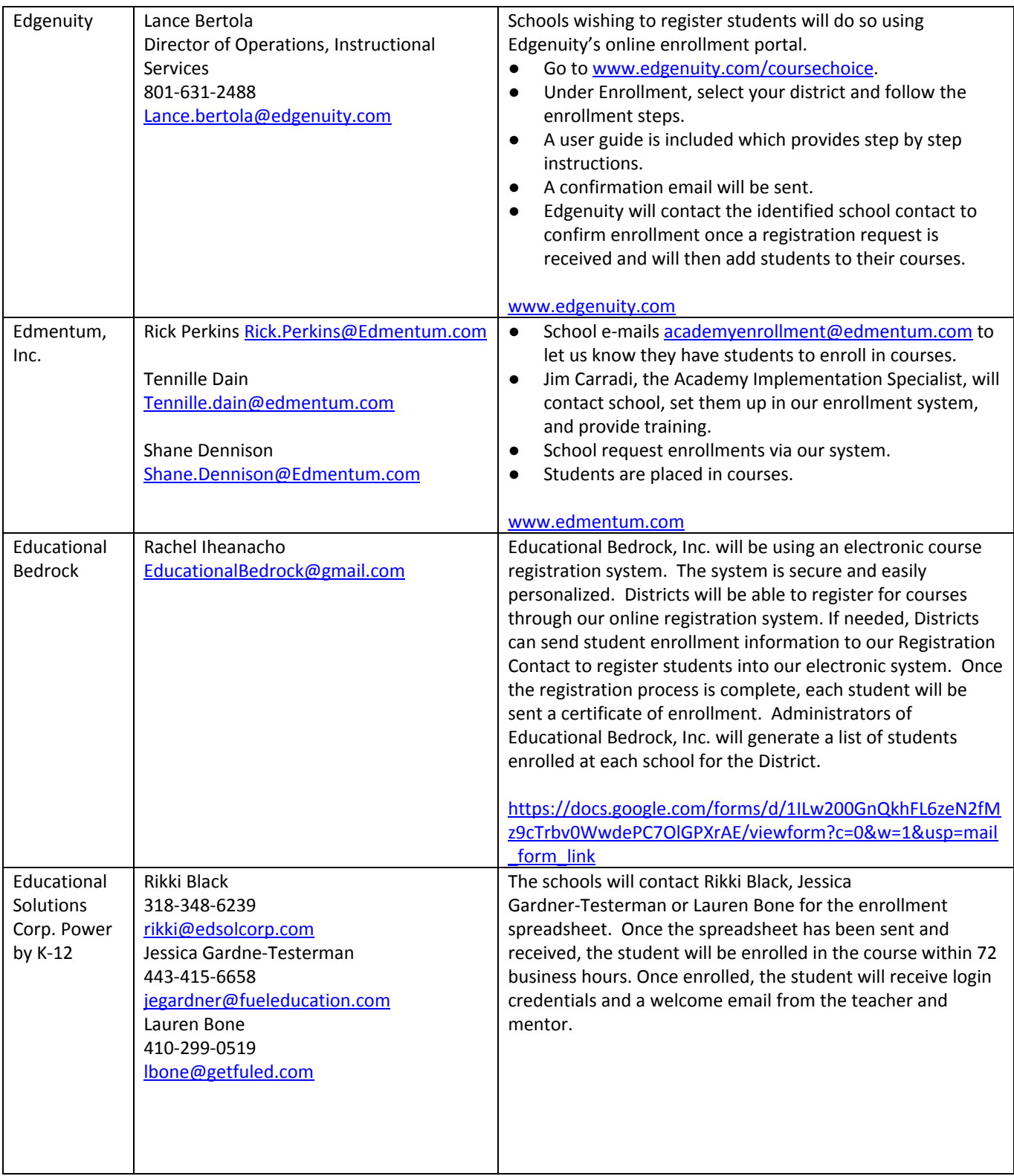

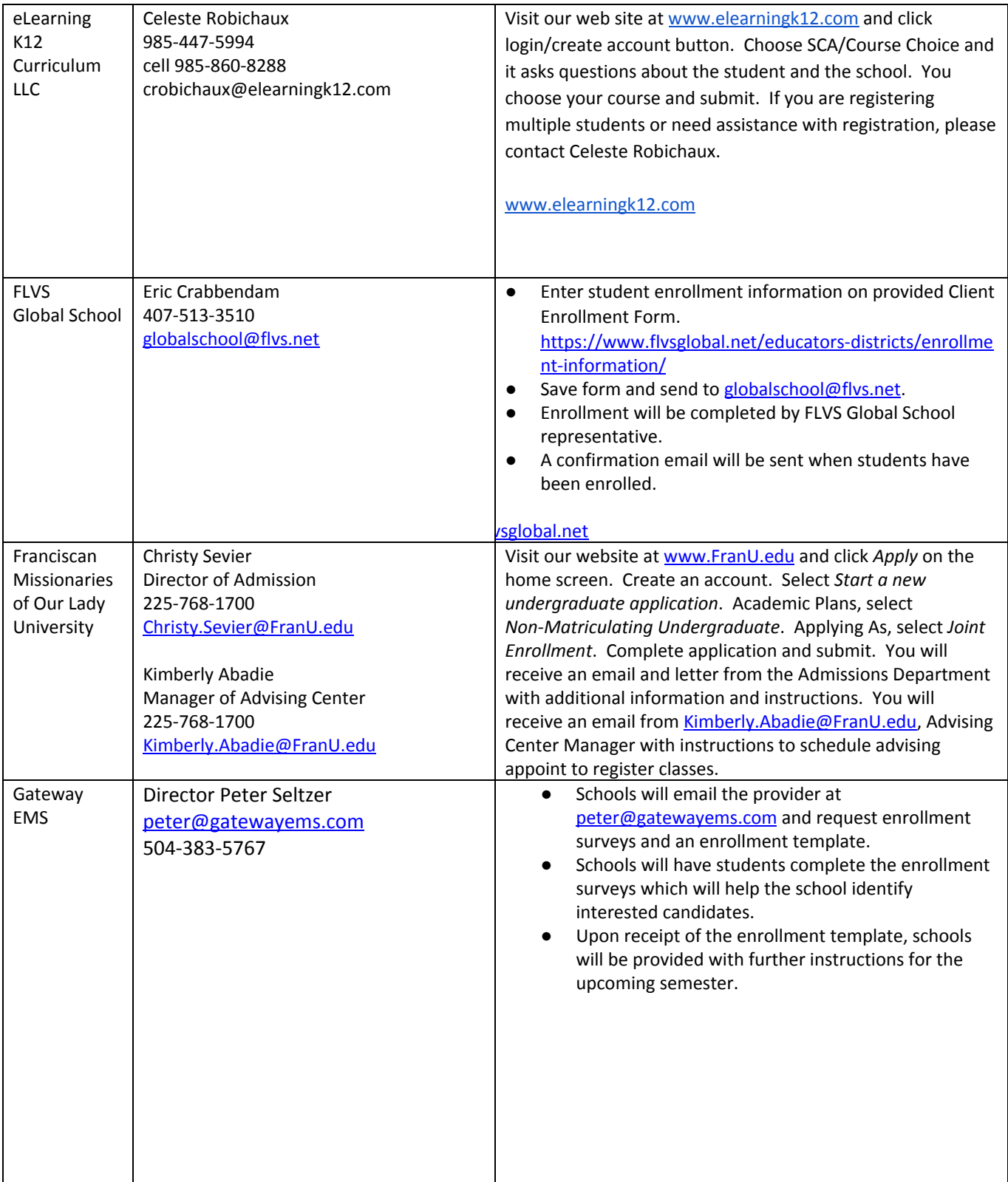

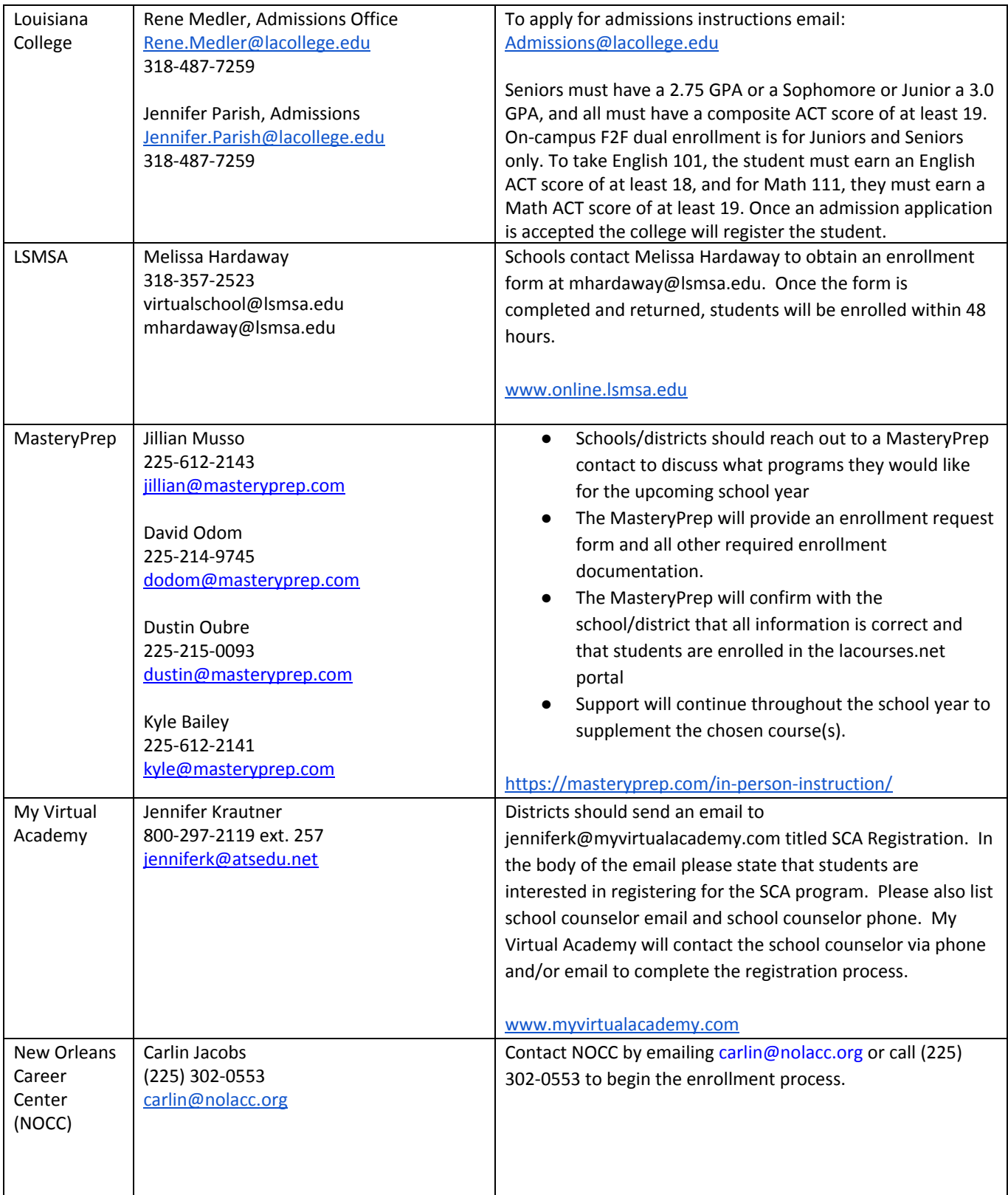

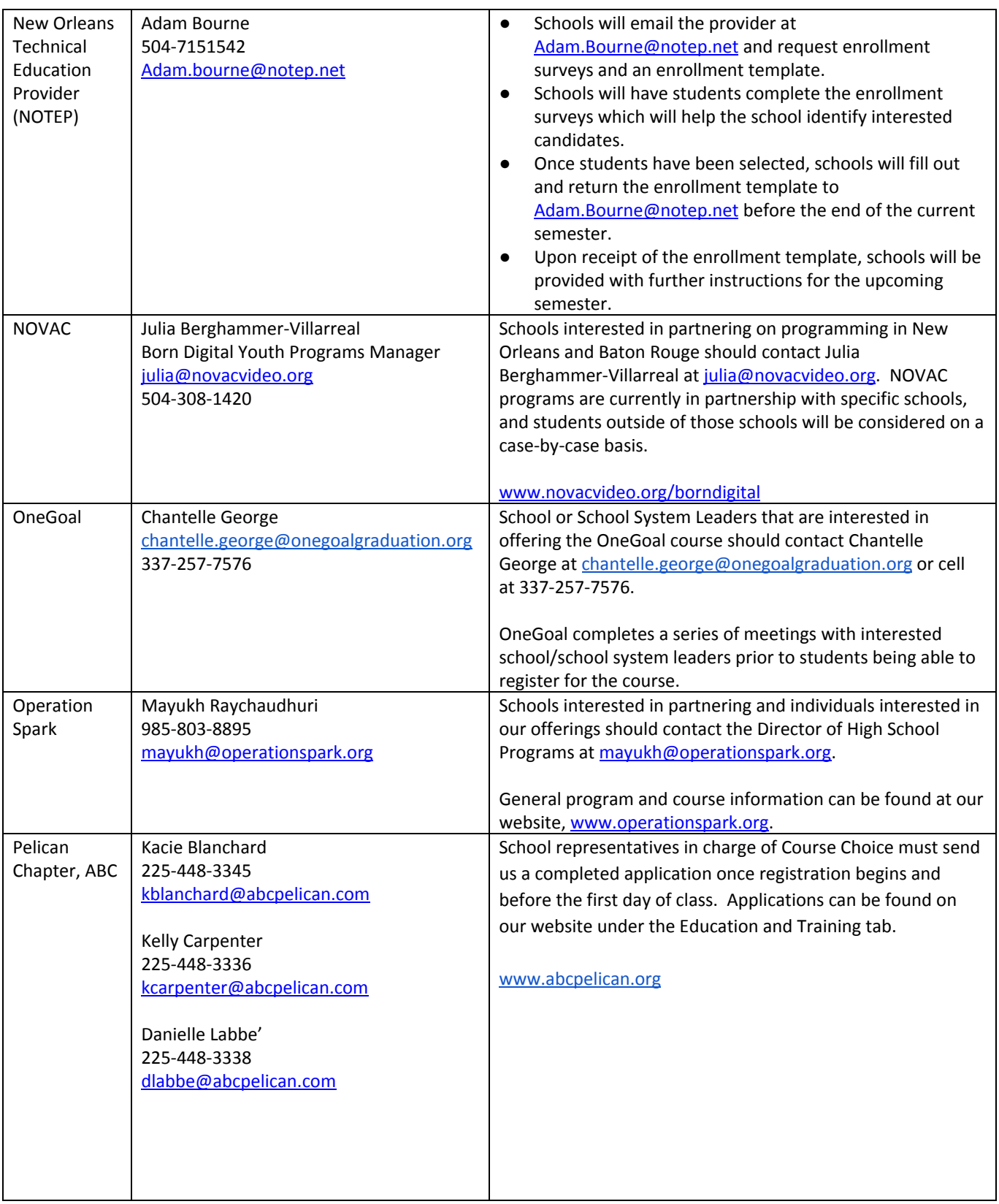

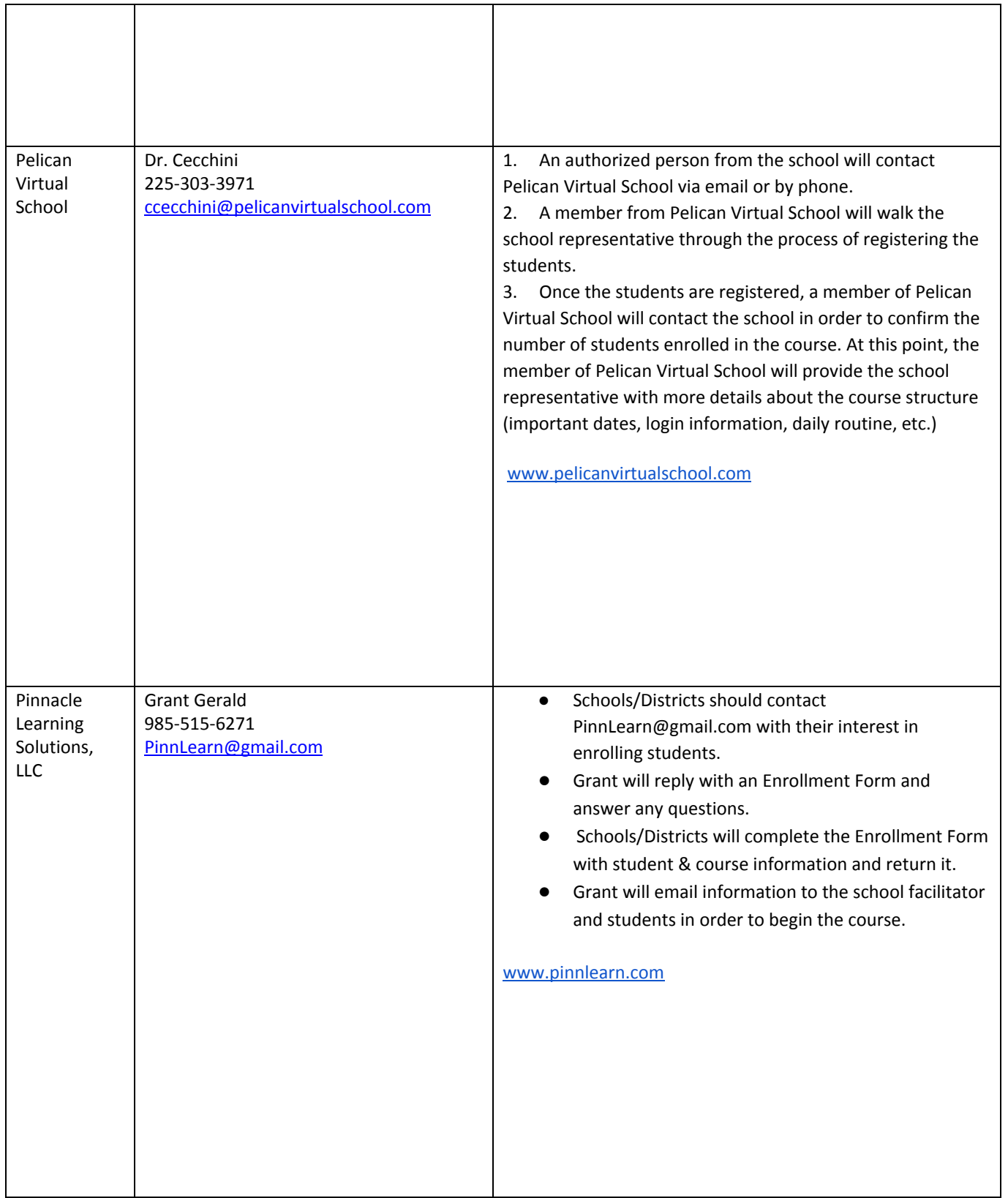

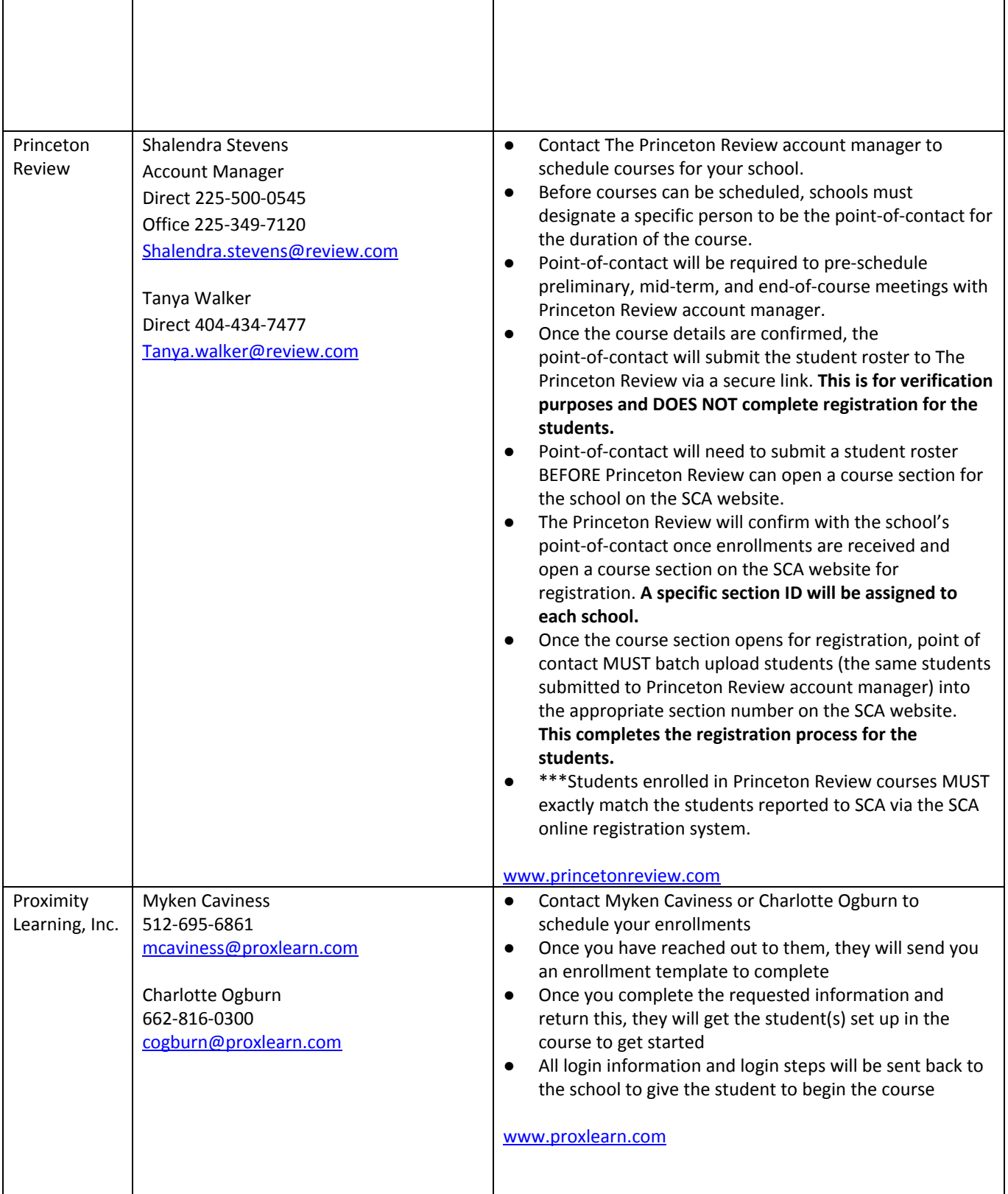

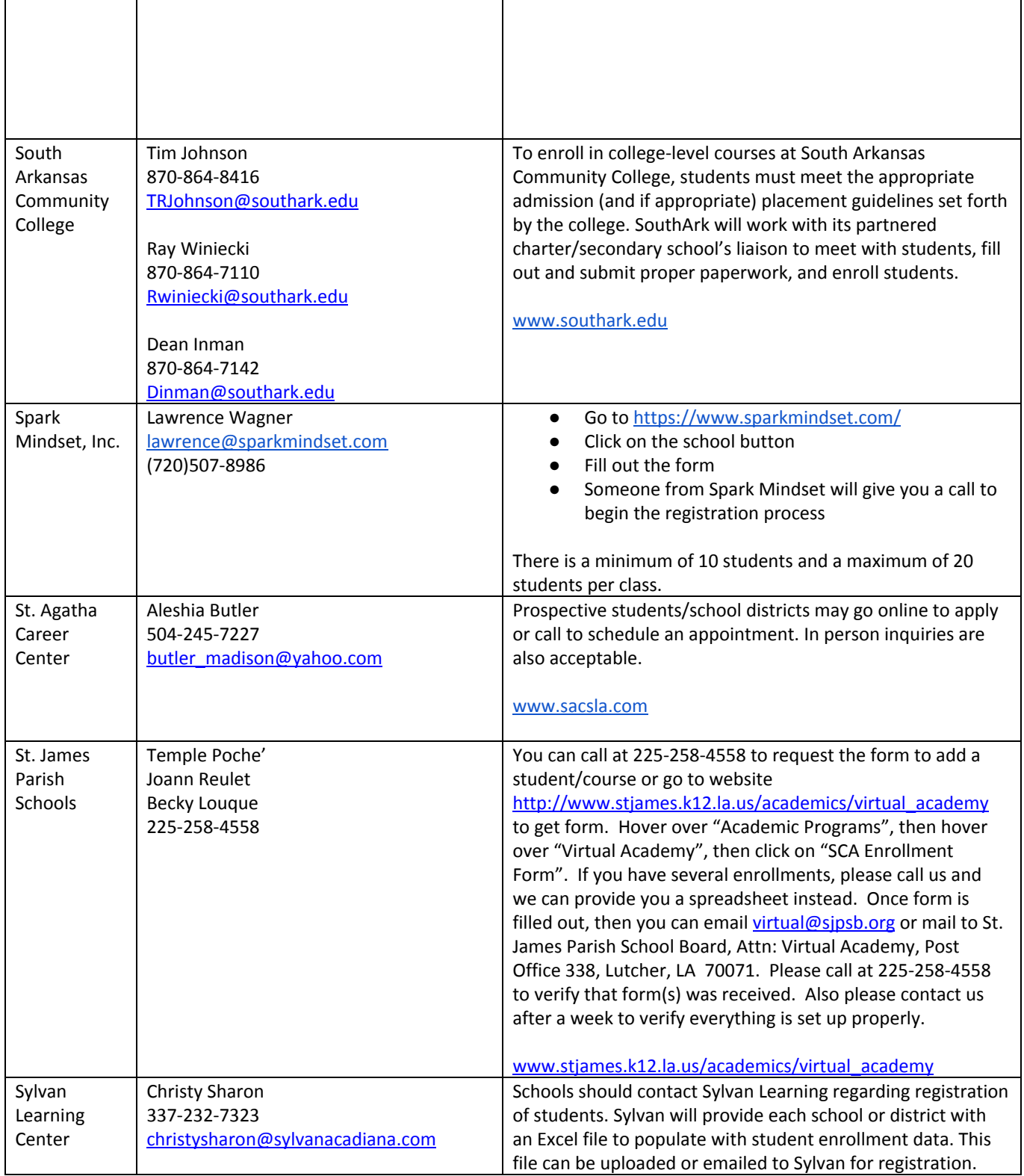

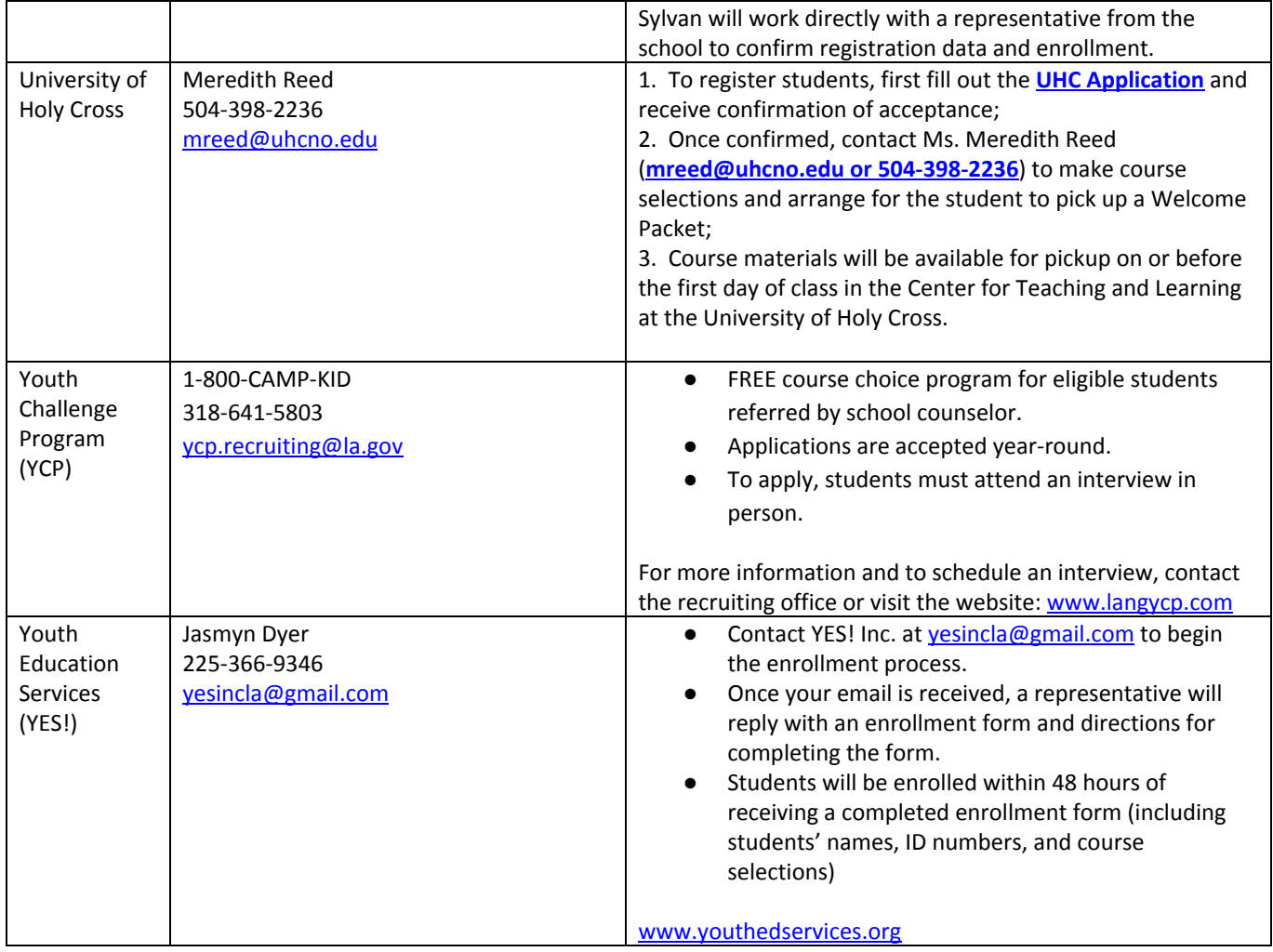